# Svenska kyrkan 嫢

MALMÖ

## Kyrkorådets arbetsutskotts protokoll 2023-04-20

Plats: Stiftsgården Åkersberg, Höör

**Ledamöter** Per Håkansson, ordförande, närvarande Helén Persson, vice ordförande, närvarande Gunilla Hallonsten, kyrkoherde, närvarande

**Tjänstemän** Anki Bondesson, administrativ chef, sekreterare, närvarande

Underskrifter §§ 90 - 93 Digitalt; se sista sidan

Meddelande om att protokollet justerats 2023-04 och finns anslaget på pastoratets anslagstavla, betygar på tjänstens vägnar

Underskrift\_

# Svenska kyrkan 嫢

MALMÖ

## Kyrkorådets arbetsutskotts protokoll 2023-04-20

### § 90 Sammanträdets öppnande

Ordföranden öppnar sammanträdet.

#### § 91 Val av justeringsperson

Till att jämte ordförande justera dagens protokoll utses Helén Persson. Justering sker digitalt fredagen den 21 april.

### § 92 Igångsättningsmedgivande, belysning Östra kyrkogården

I budgeten för 2023 finns 3,2 mkr för ny belysning längs Centralvägen på Östra kyrkogården. Efter intagna offerter vill kyrkogården få klartecken att beställa arbetet som en delad upphandling: Stolpar och armaturer 1 342 tkr Elarbeten 330 tkr Markarbeten 400 tkr Beläggningsarbeten 1 130 tkr Rivning internt Totalsumma: 3 202 tkr

#### Arbetsutskottets förslag

Kyrkorådet beslutar att medge igångsättning av belysningsprojekt på Östra kyrkogården som en delad upphandling på totalt 3 202 000 kr.

#### § 93 Sammanträdets avslutande

Ordföranden förklarar sammanträdet avslutat.

## Verifikat

Transaktion 09222115557491242033

## Dokument

**Protokoll KR AU 2023-04-20** Huvuddokument 2 sidor *Startades 2023-04-20 15:01:23 CEST (+0200) av Nils-Urban Råwall (NR) Färdigställt 2023-06-20 18:11:00 CEST (+0200)* 

## Initierare

Nils-Urban Råwall (NR)

Svenska kyrkan Malmö Org. nr 252003-1051 *nils-urban.rawall@svenskakyrkan.se* +46761184724

## Signerande parter

Anki Bondesson (AB) anki.bondesson@svenskakyrkan.se +46730899121 Signerade 2023-04-20 15:10:53 CEST (+0200)

## Helen Persson (HP)

helen.persson@svenskakyrkan.se +46733442784 Signerade 2023-06-20 18:11:00 CEST (+0200) Per Håkansson (PH) per.hakansson@svenskakyrkan.se +46739430248 Signerade 2023-04-21 16:56:45 CEST (+0200)

Detta verifikat är utfärdat av Scrive. Information i kursiv stil är säkert verifierad av Scrive. Se de dolda bilagorna för mer information/bevis om detta dokument. Använd en PDF-läsare som t ex Adobe Reader som kan visa dolda bilagor för att se bilagorna. Observera att om dokumentet skrivs ut kan inte integriteten i papperskopian bevisas enligt nedan och att en vanlig papperutskrift saknar innehållet i de dolda bilagorna. Den digitala signaturen (elektroniska förseglingen) säkerställer att integriteten av detta dokument, inklusive de dolda bilagorna, kan bevisas matematiskt och oberoende av Scrive. För er bekvämlighet tillhandahåller Scrive även en tjänst för att kontrollera dokumentets integritet automatiskt på: https://scrive.com/verify

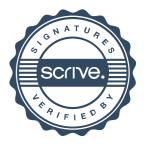